## SAP ABAP table RSEUMOD {Settings for ABAP Workbench}

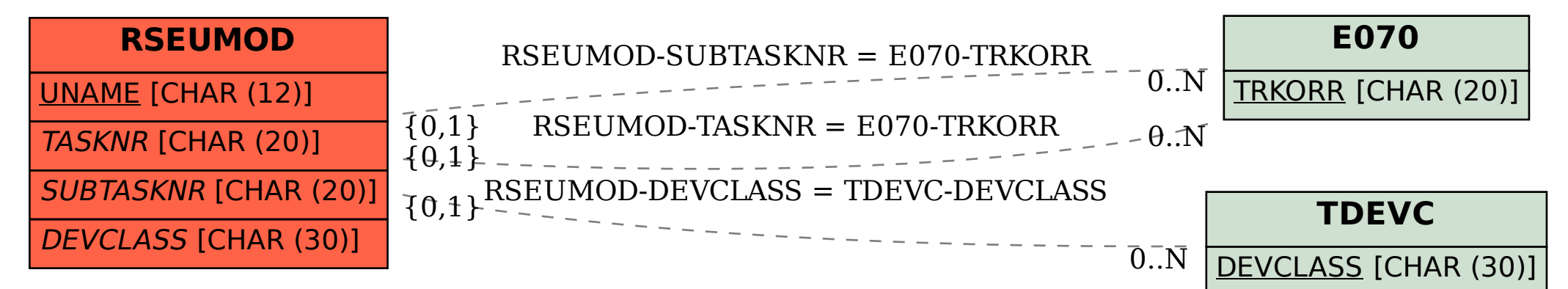